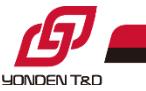

# 再エネ制御システム マイページ

# 画面説明書

#### 四国電力送配電株式会社

# 当社の再エネ制御システムマイページ(WEB)にログインいただくことで、 以下のことが可能となります。

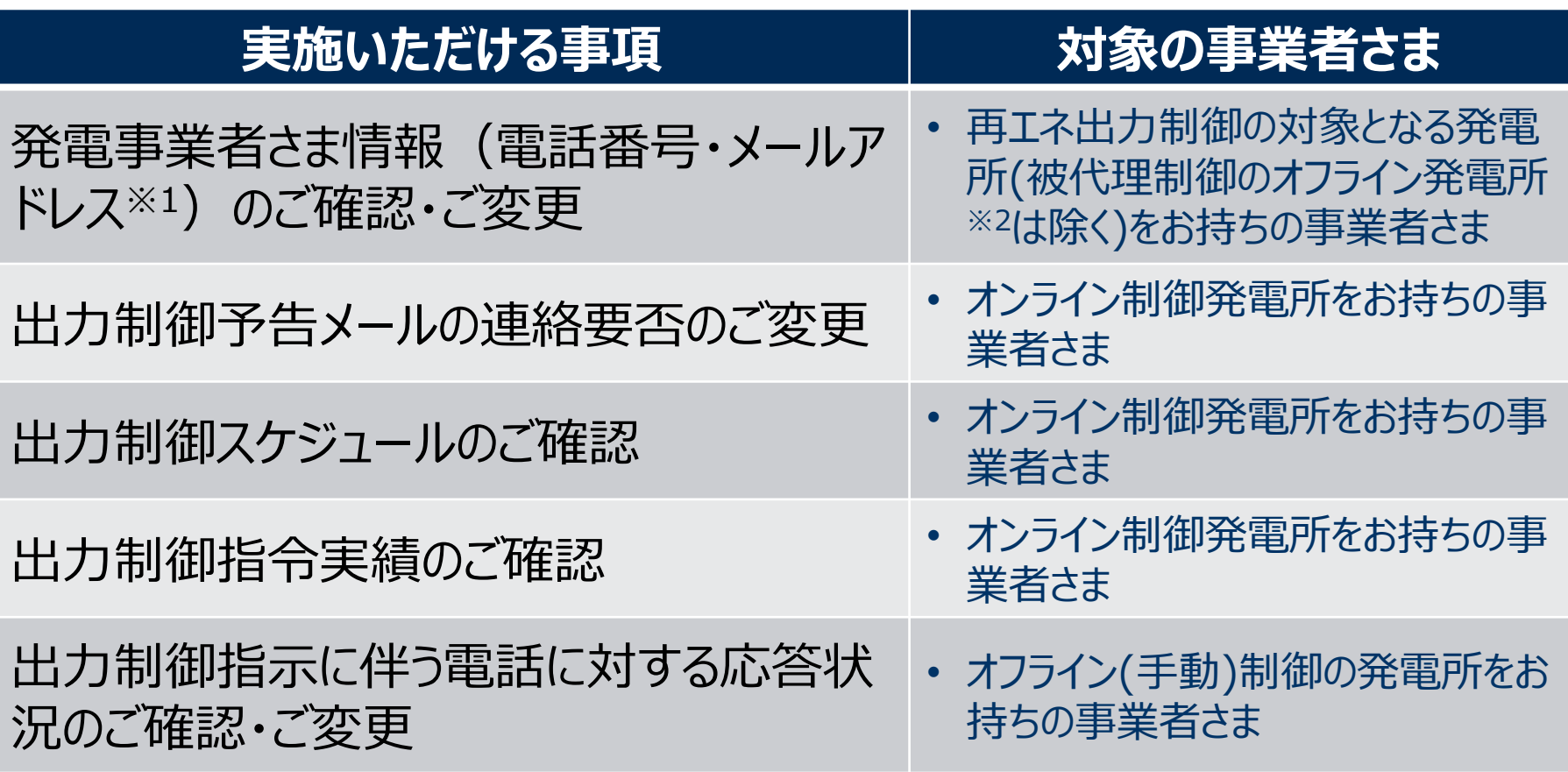

- ※1:当社から出力制御指示や指示予告のお知らせを行う際の連絡先
- ※2:旧ルール・500kW未満の「実機は制御せず他のオンライン制御発電所に代理で制御していただく」発電所

**YONDEN T&D** 

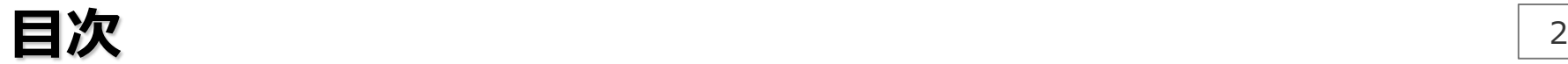

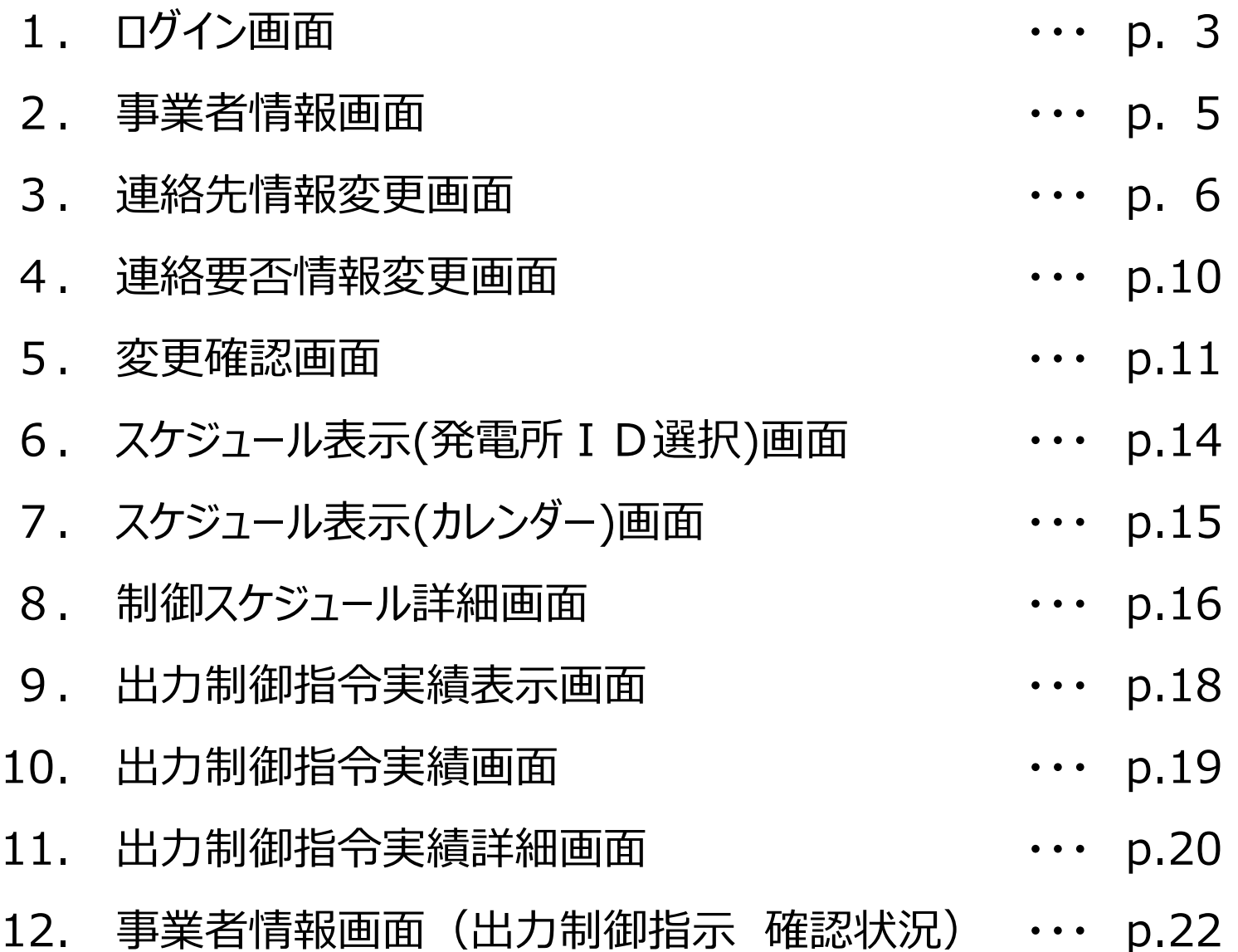

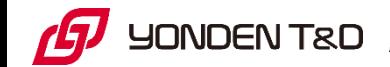

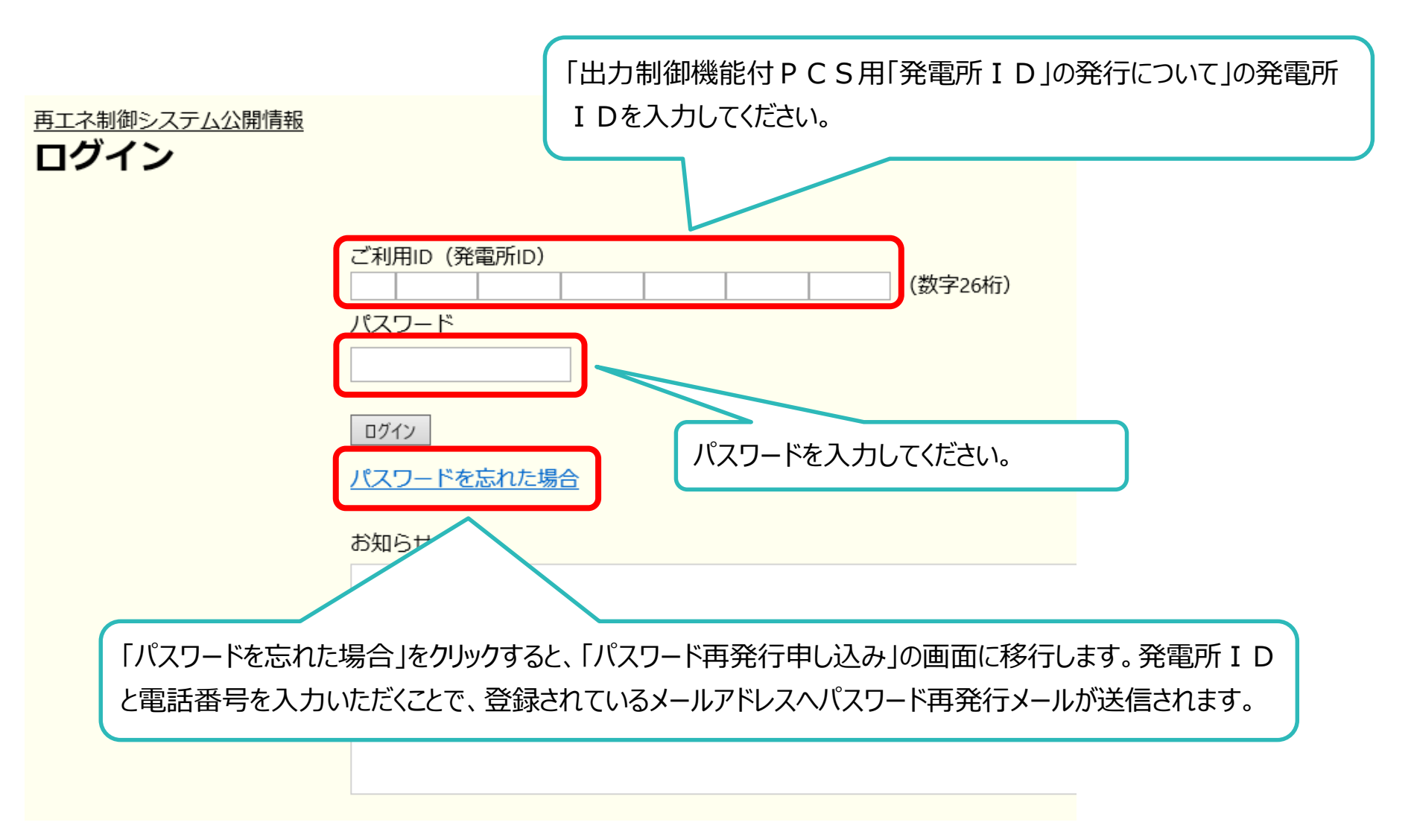

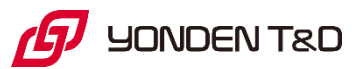

# 1. ログイン画面 (補足)  $\frac{4}{4}$

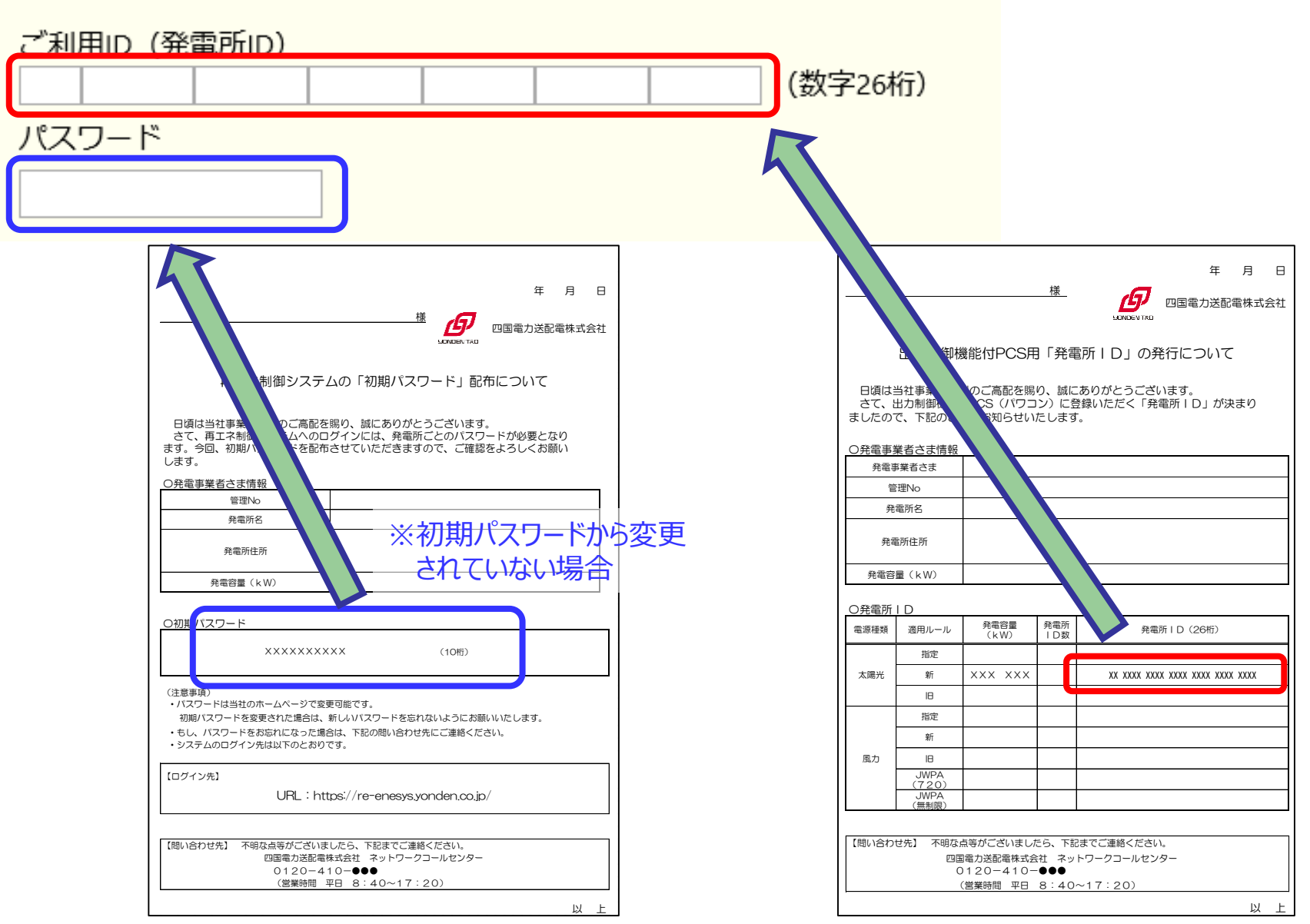

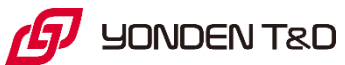

# **2.事業者情報画面**

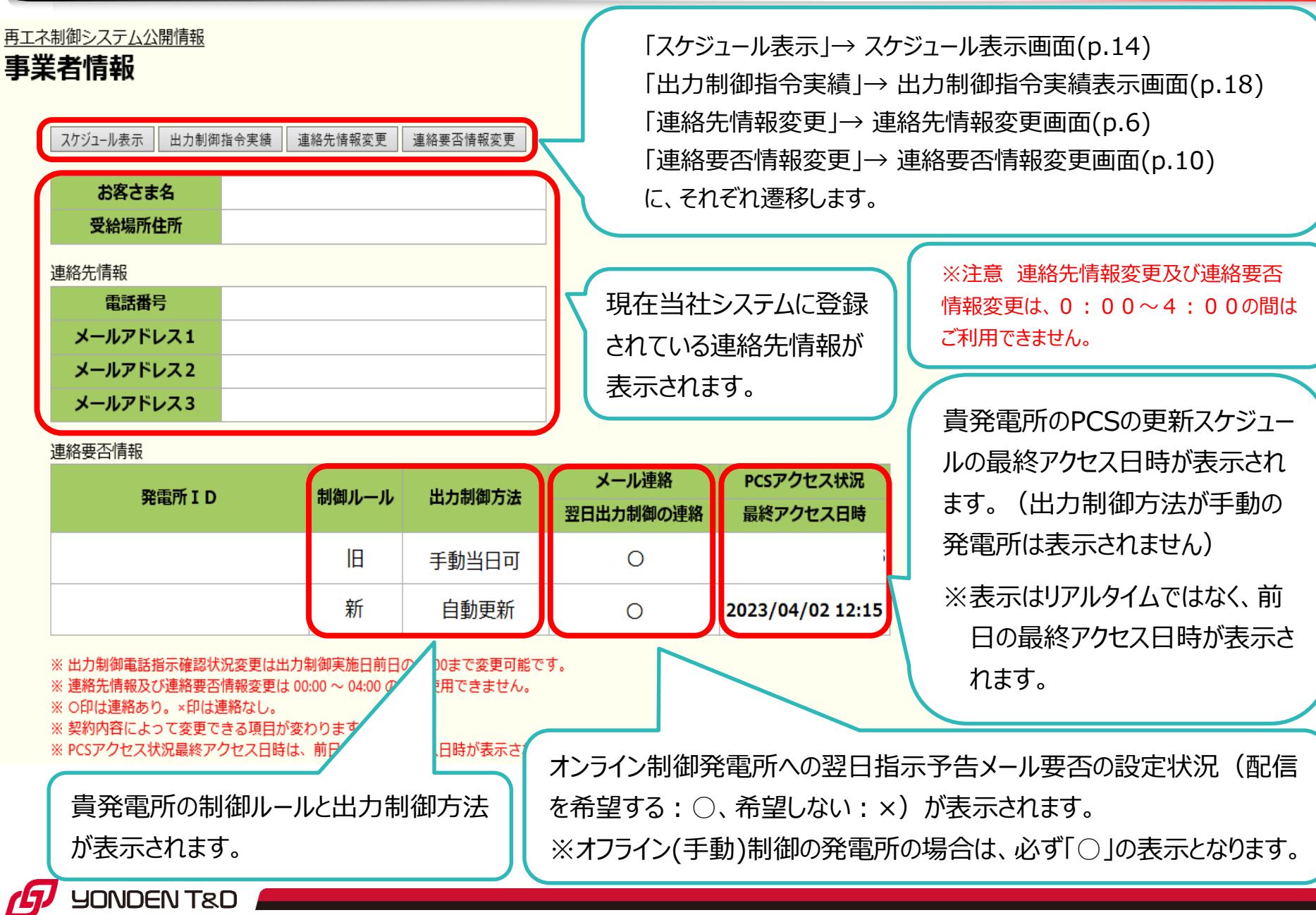

# **3.連絡先情報変更画面**

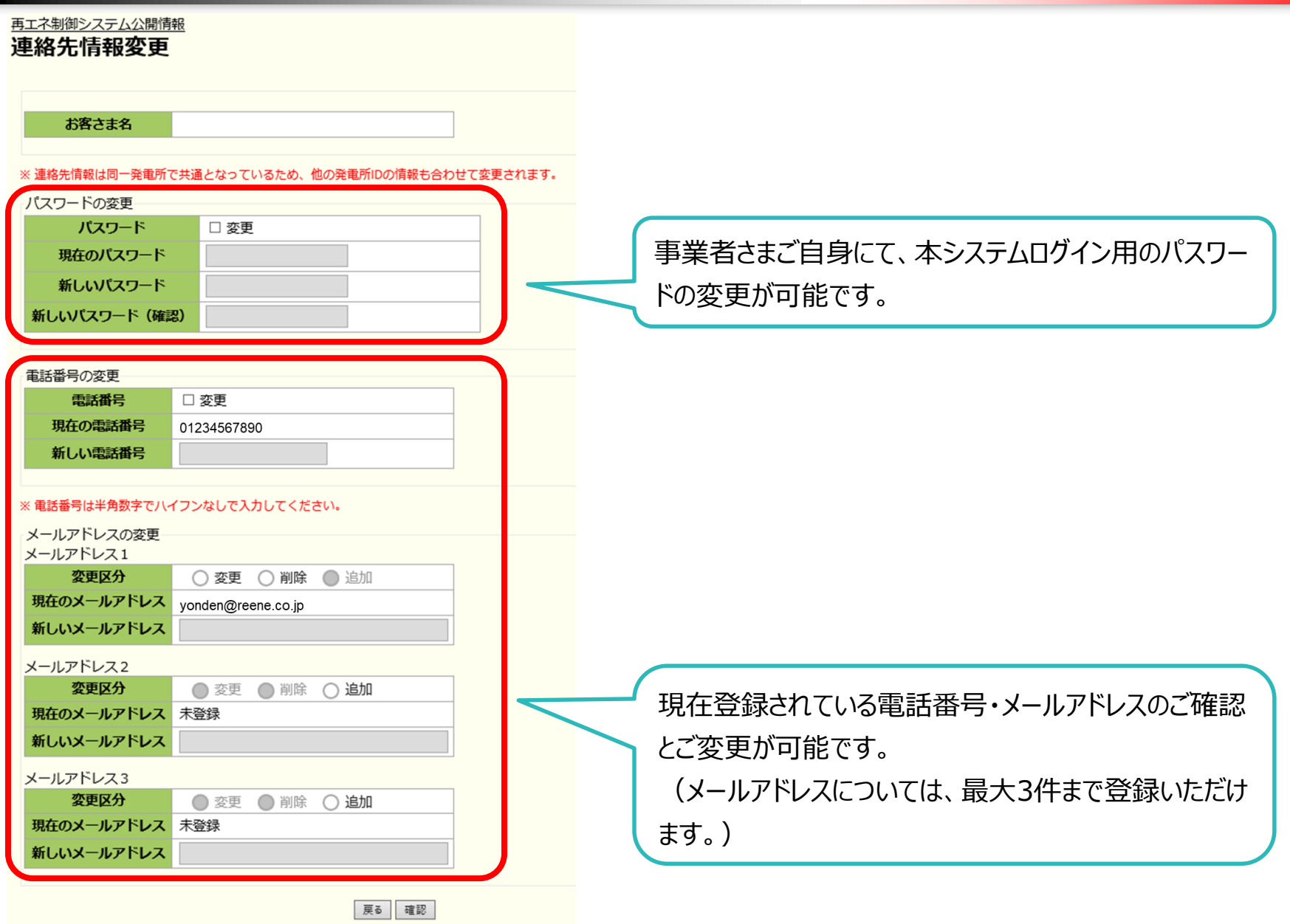

**YONDEN T&D** (5

### 3.連絡先情報変更画面(補足1)

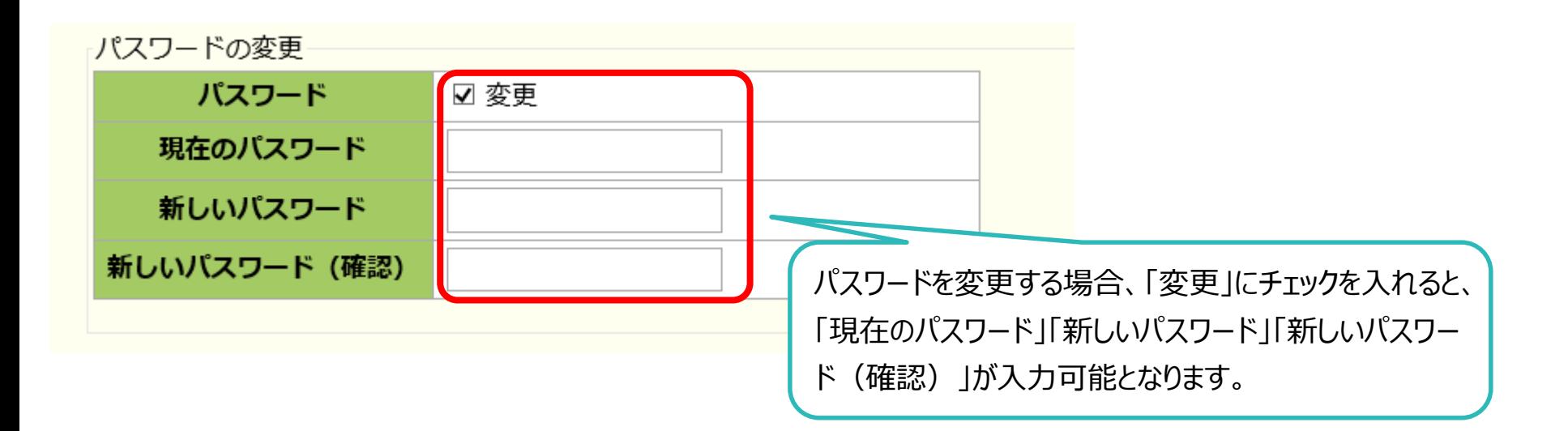

※注意 パスワードは、半角大小英数字混在の10文字以上で設定してください。

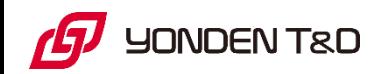

### 3.連絡先情報変更画面(補足2)

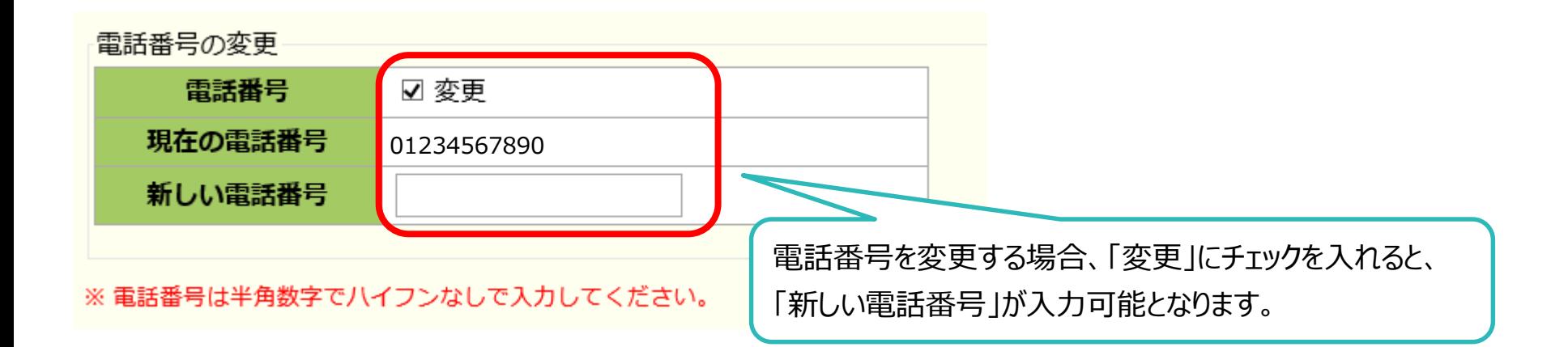

#### ※注意

電話番号は半角数字でハイフンなしで入力してください。

全角またはハイフンを入力するとエラーとなり登録できません。

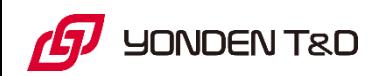

### 3.連絡先情報変更画面(補足3)

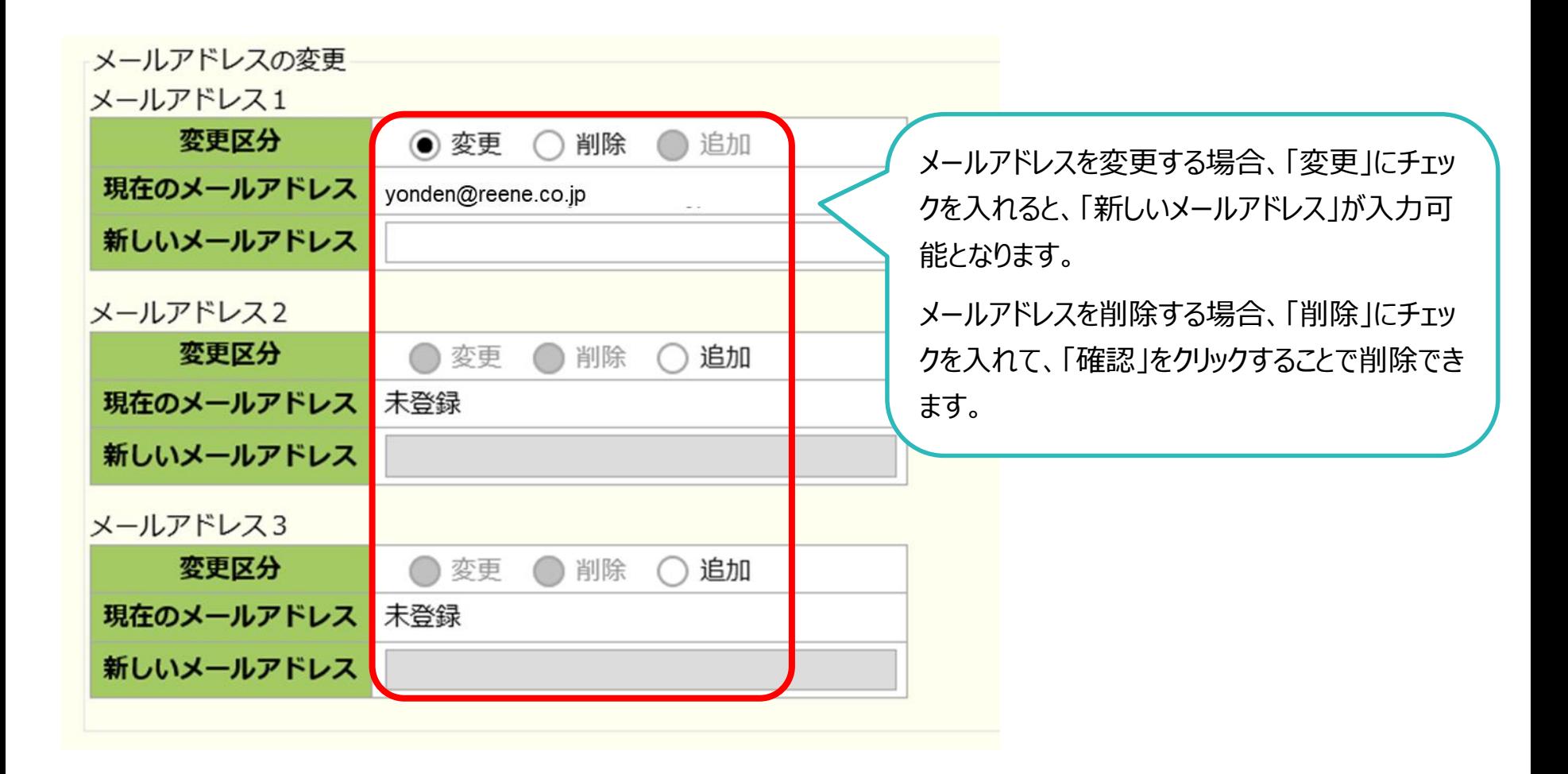

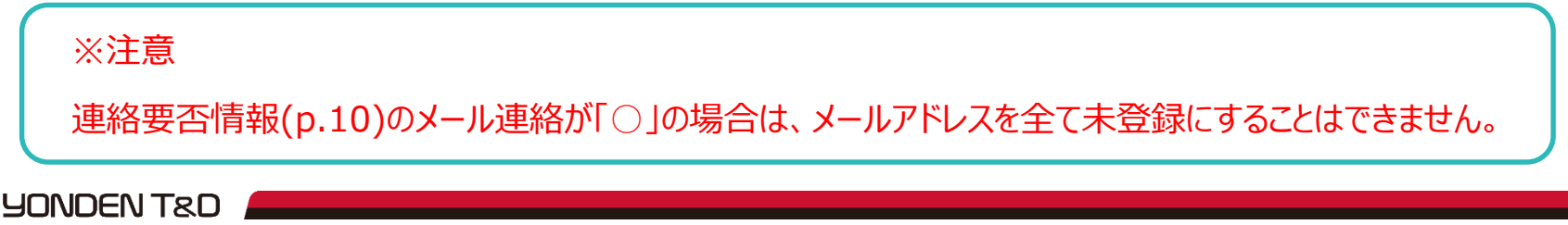

### **4.連絡要否情報変更画面**

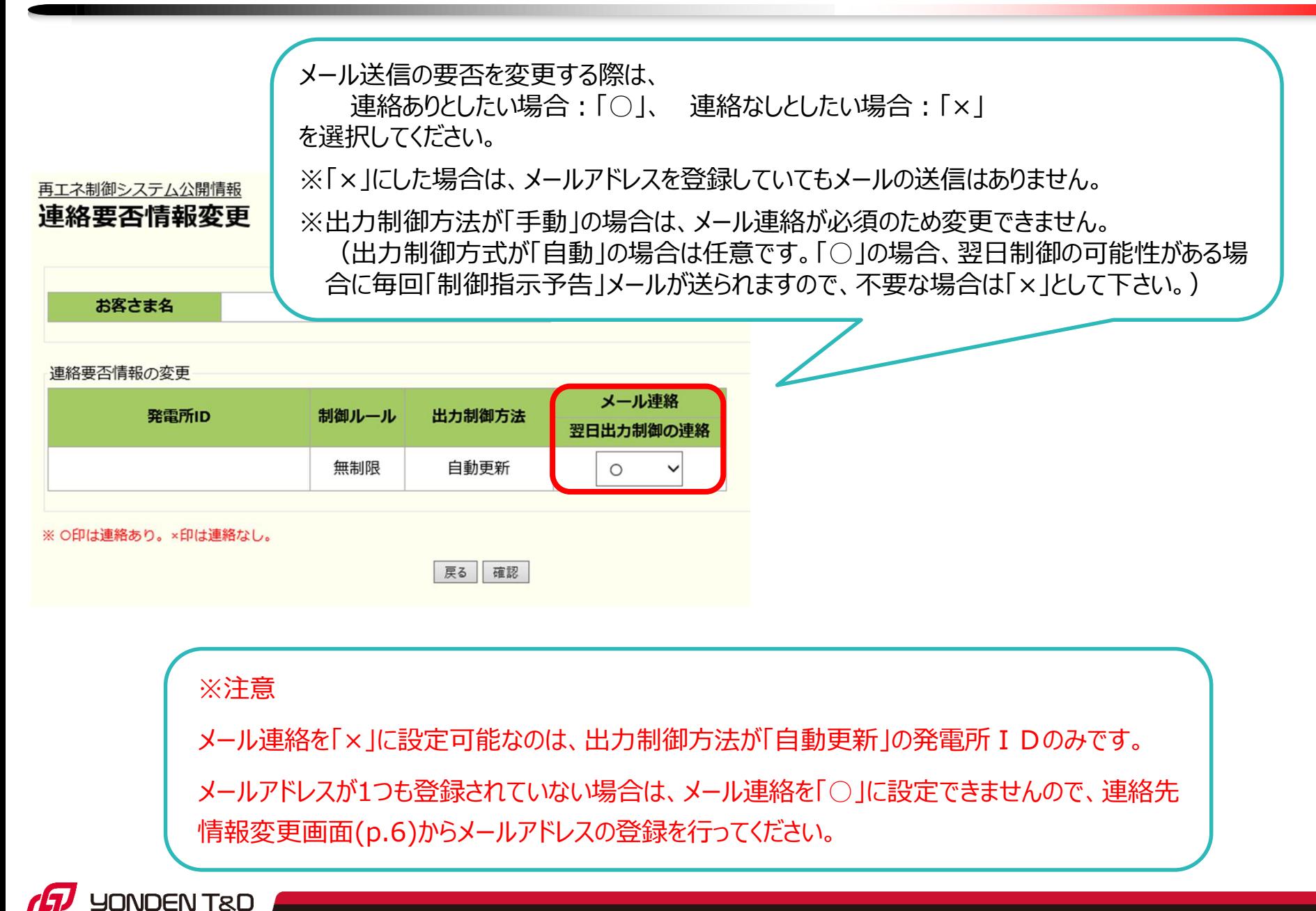

### **5.変更確認画面**

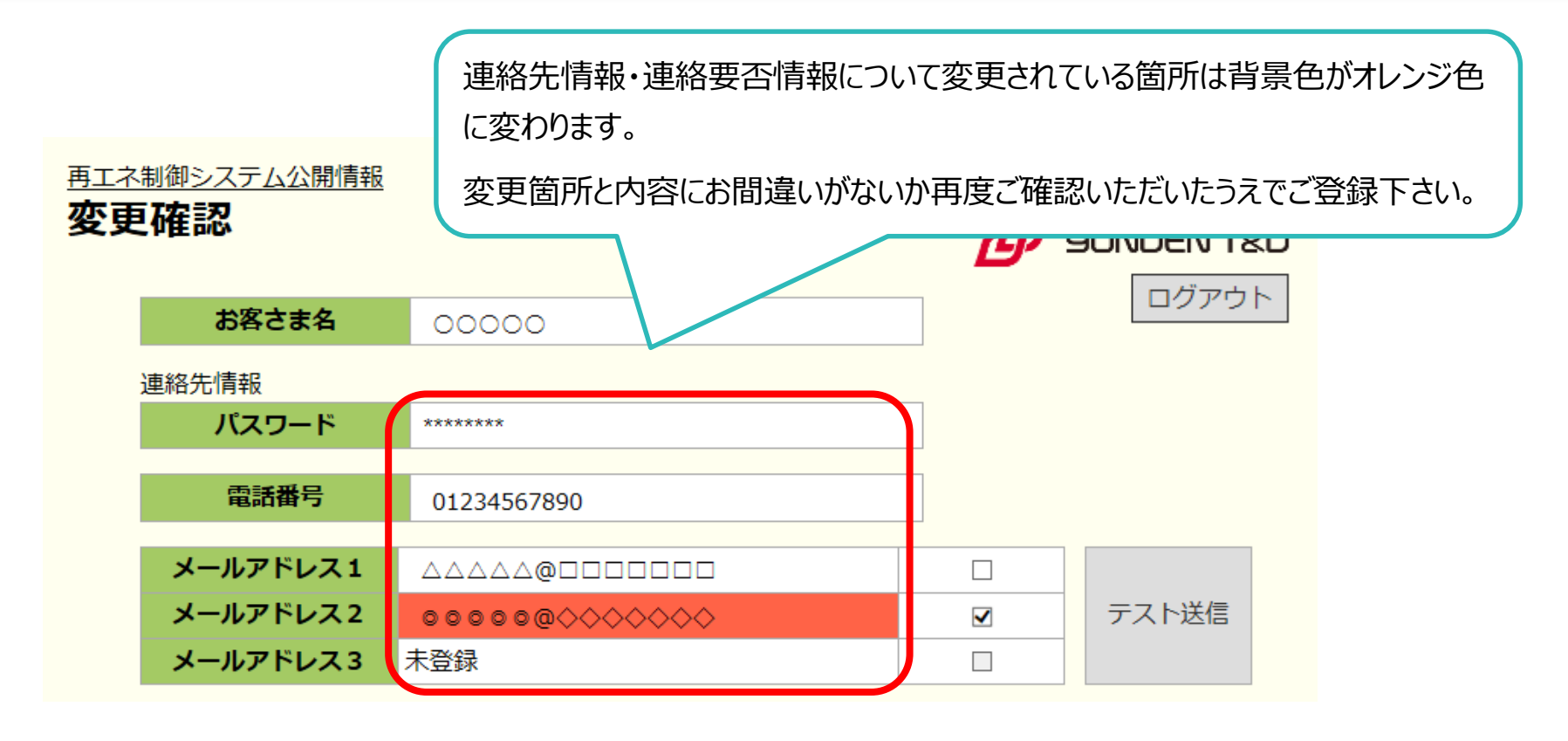

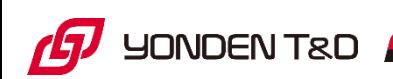

# 5.変更確認画面(補足1)

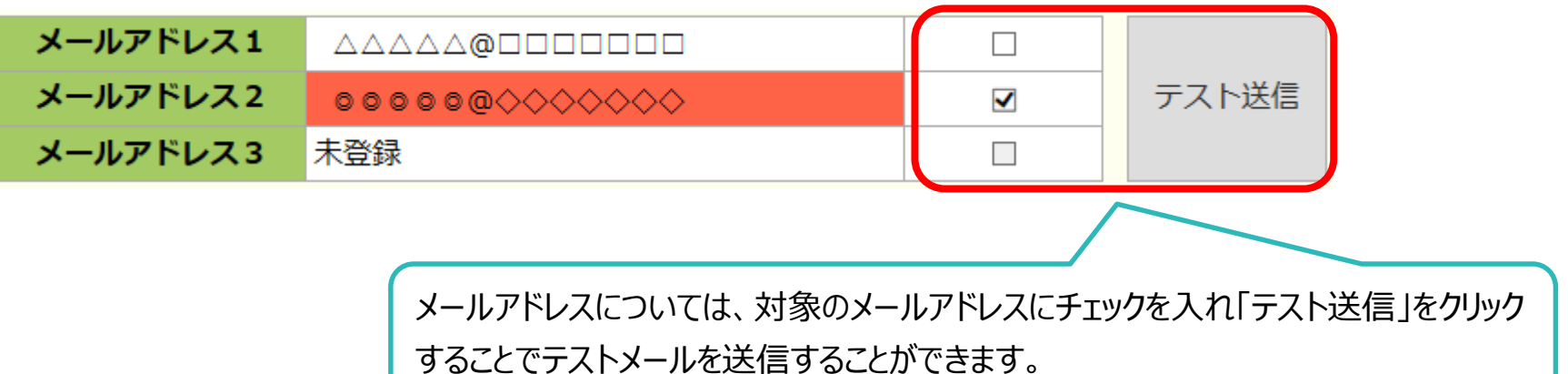

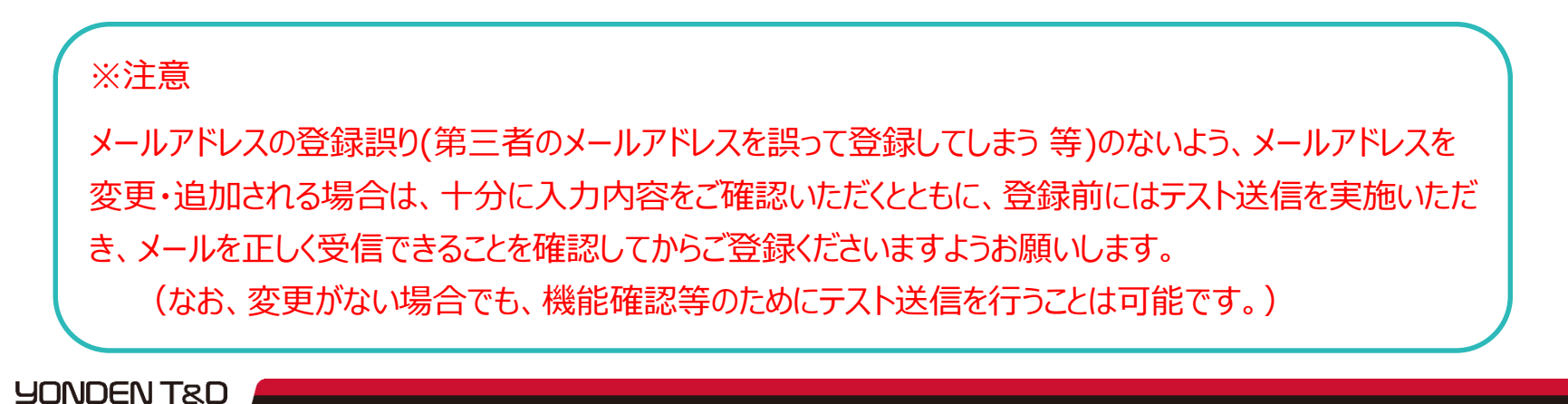

### 5.変更確認画面(補足2)

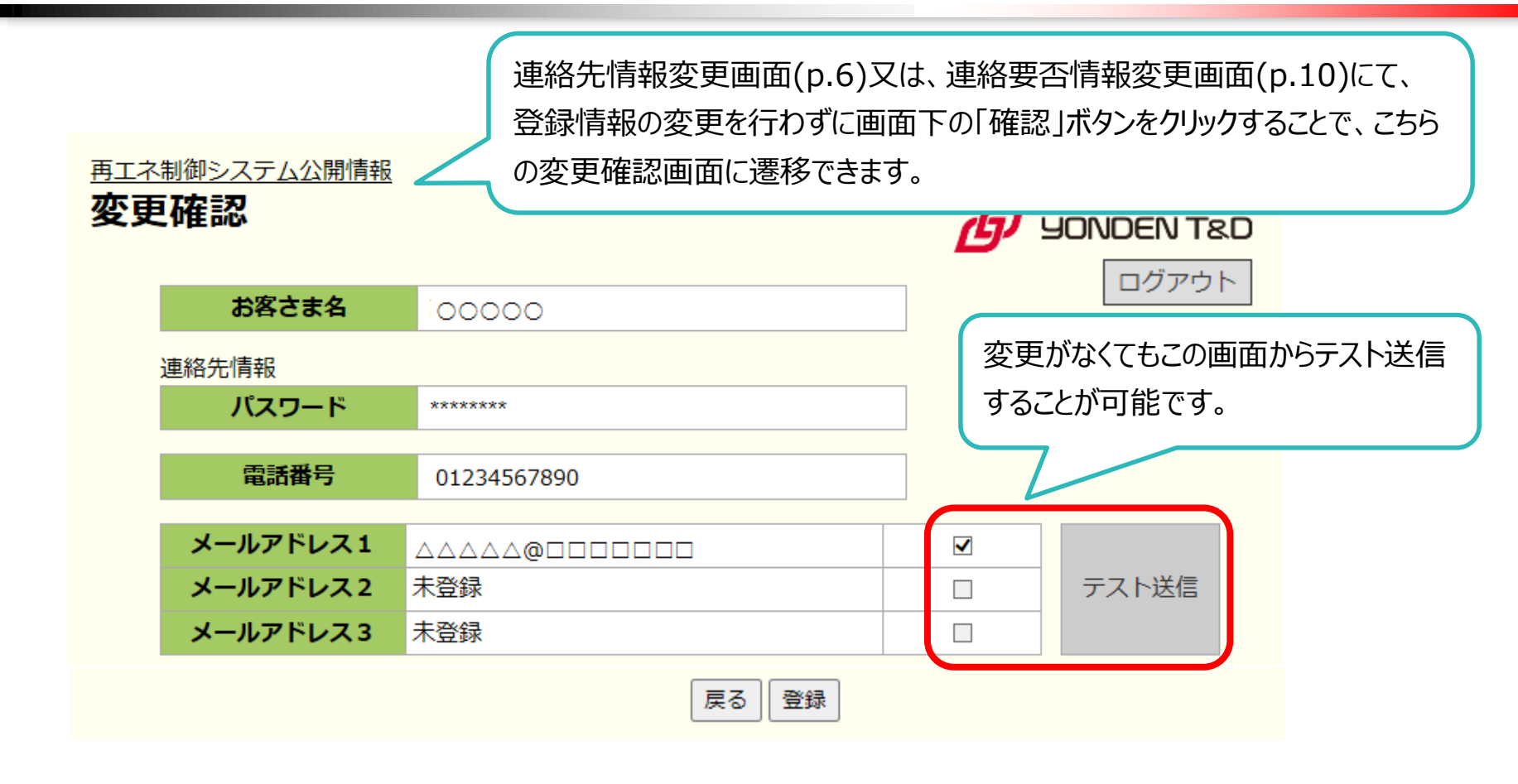

※注意

ドメイン指定受信等を行っている場合、

「yonden.co.jp」を受信可能にしてください。

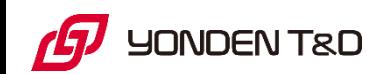

# **6.スケジュール表示(発電所ID選択)画面**

再エネ制御システム公開情報 スケジュール表示

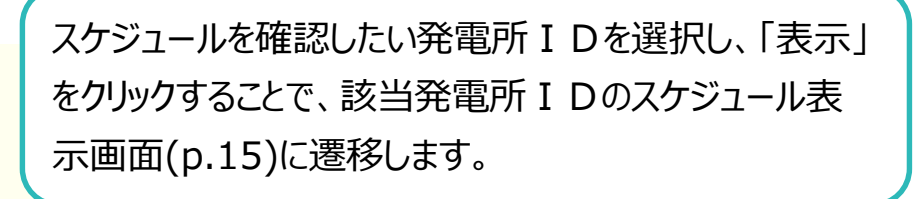

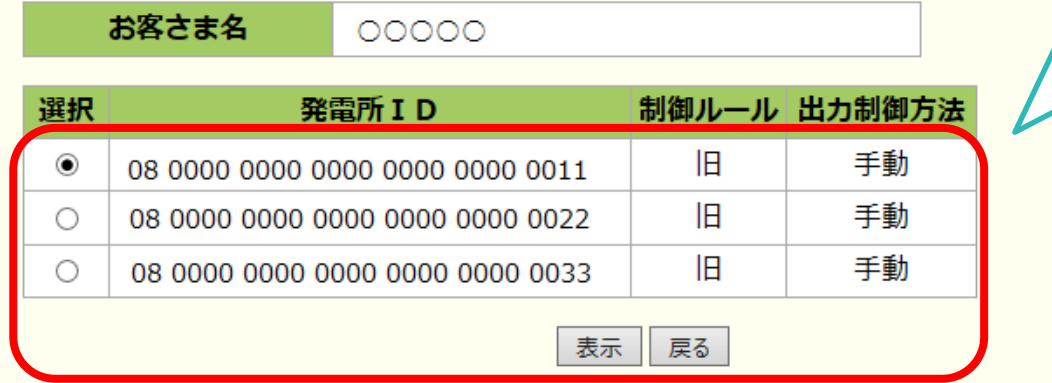

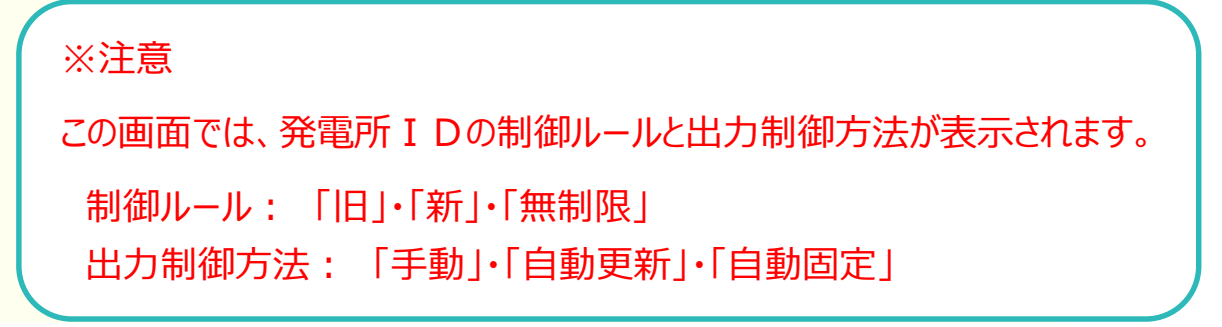

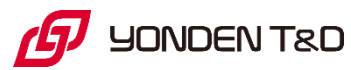

# **7.スケジュール表示(カレンダー)画面**

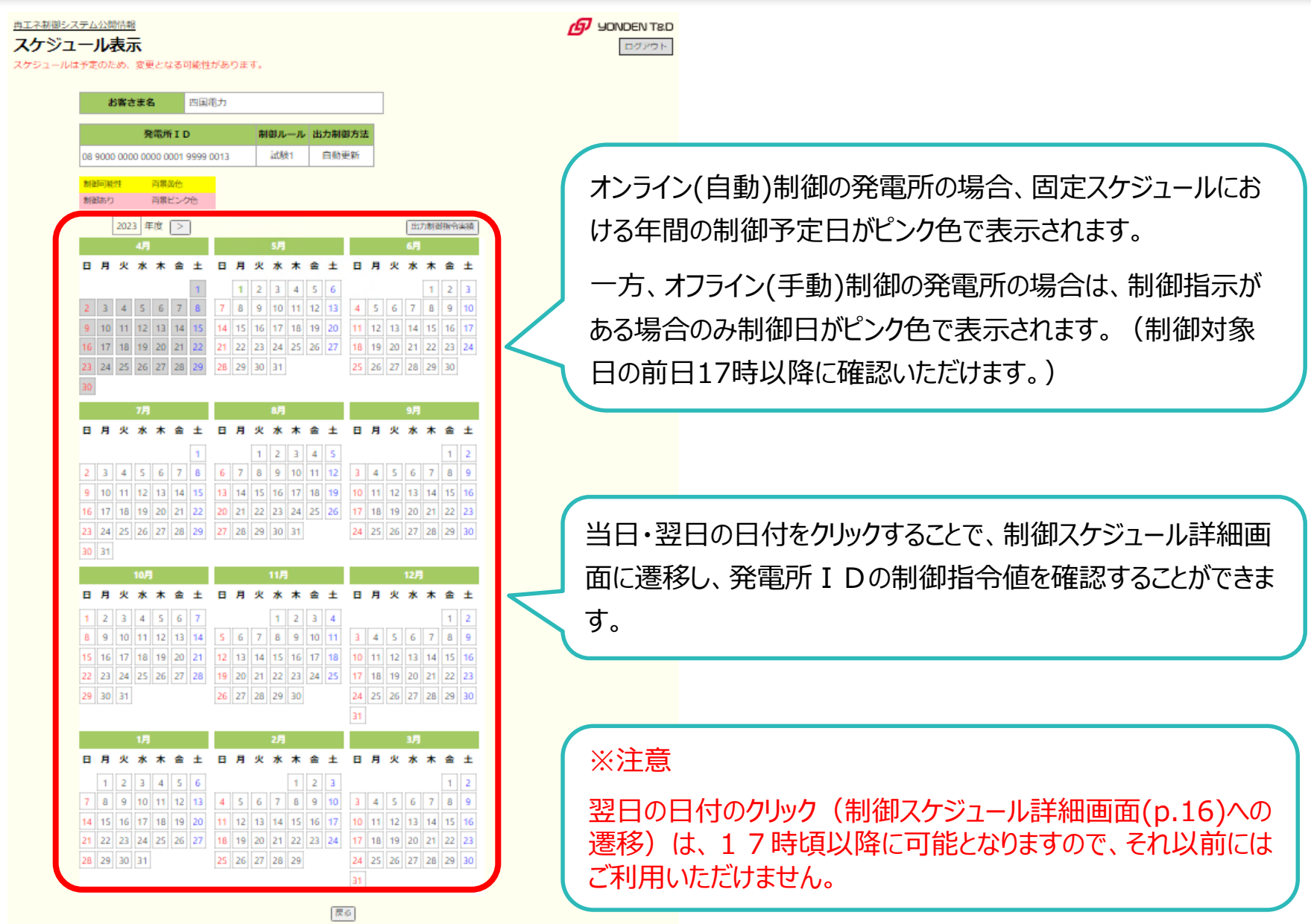

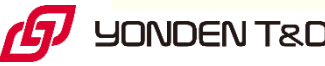

### **8.制御スケジュール詳細画面**

#### 再エネ制御システム公開情報

制御スケジュール詳細

#### 2020/04/13 (月)

スケジュールは予定のため、変更となる可能性があります。

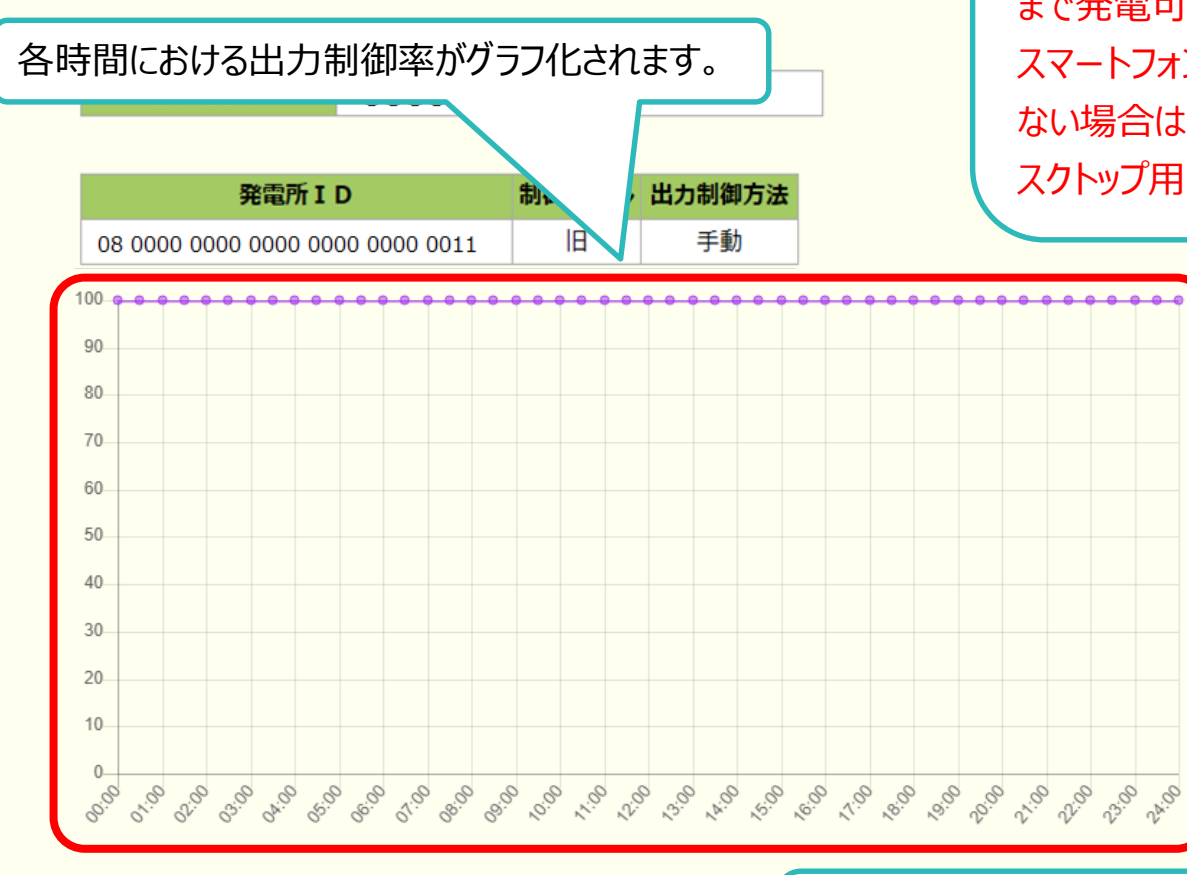

#### 「▼」をクリックすることで、各時間における出力制御率(%)を 数値で確認できます。

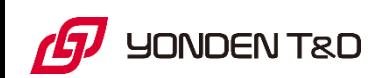

All Rights Reserved©2023 YONDEN T&D SHIKOKU ELECTRIC POWER TRANSMISSION & DISTRIBUTION CO.INC.

#### 16

#### ※注意

出力制御がない場合は、100%(「定格の100% まで発電可能」の意味)の表示となります。 スマートフォン等での閲覧時、グラフが正しく表示され ない場合は、ブラウザの表示モードをPC版(又は、デ スクトップ用)に切替してください。

### 8. 制御スケジュール詳細画面(補足) ファインファイルの 2017

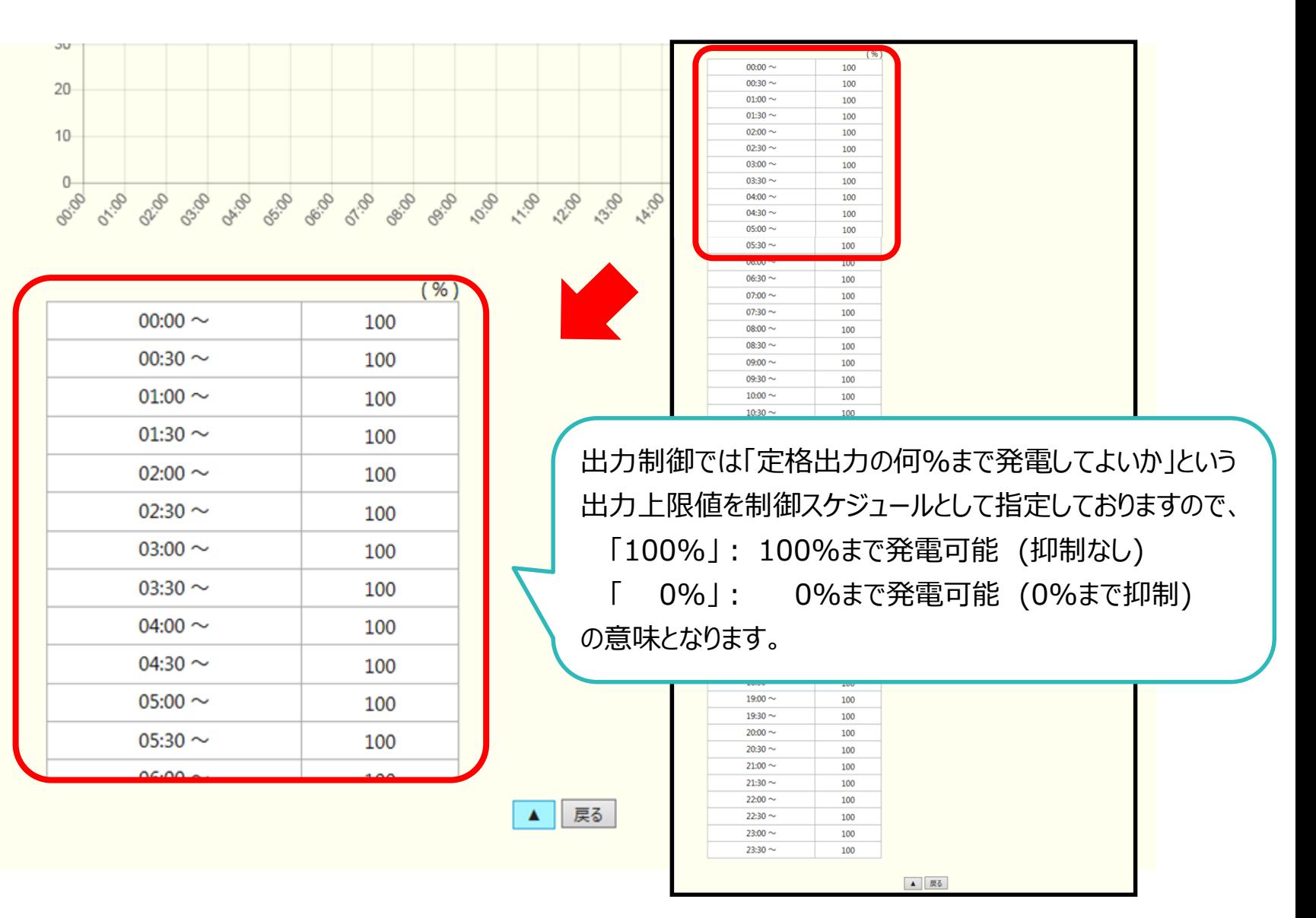

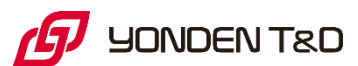

# **9.出力制御指令実績表示画面**

#### 再エネ制御システム公開情報 出力制御指令実績表示

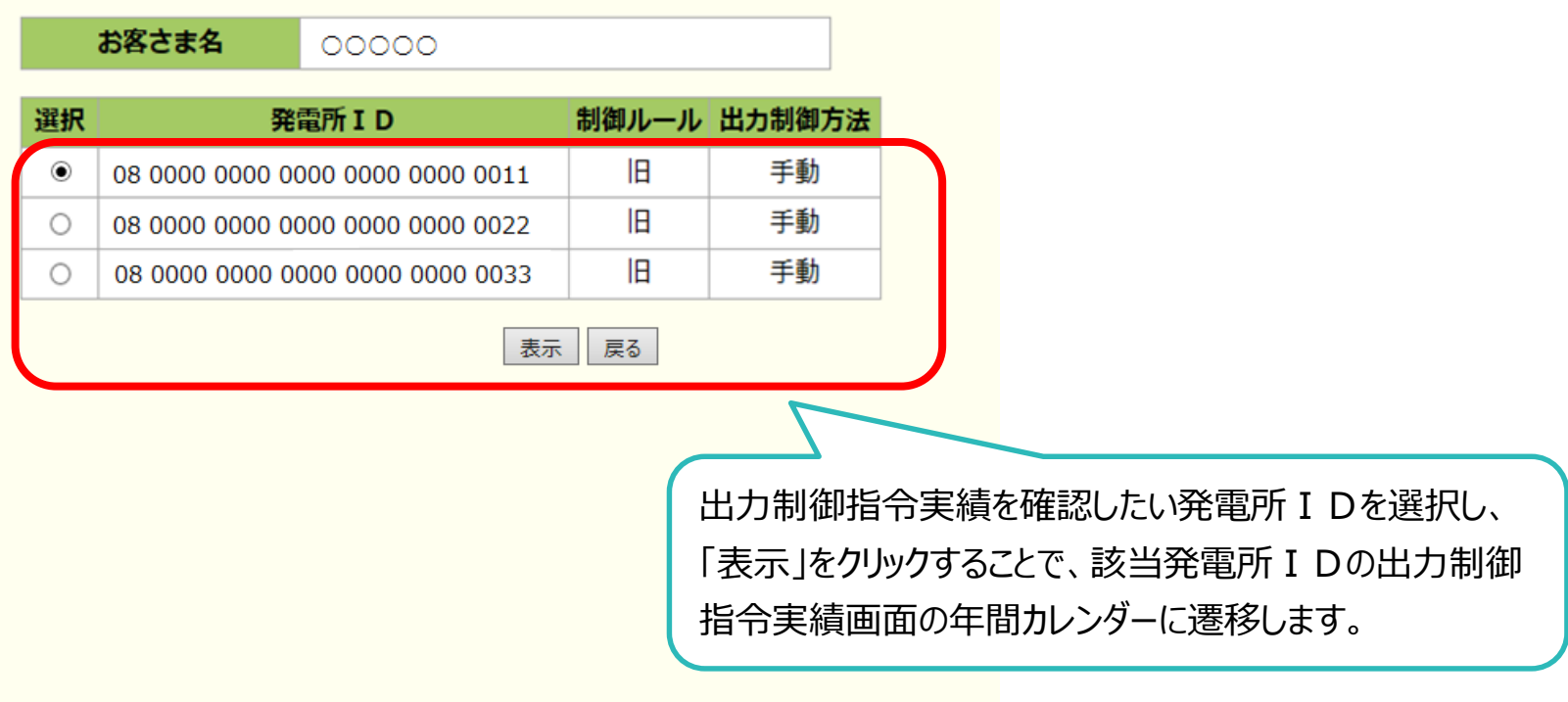

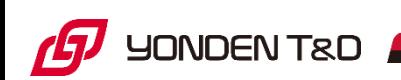

# **10.出力制御指令実績画面**

再エネ制御システム公開情報

本日の出力指令実績は日替わり後に閲覧可能となります。

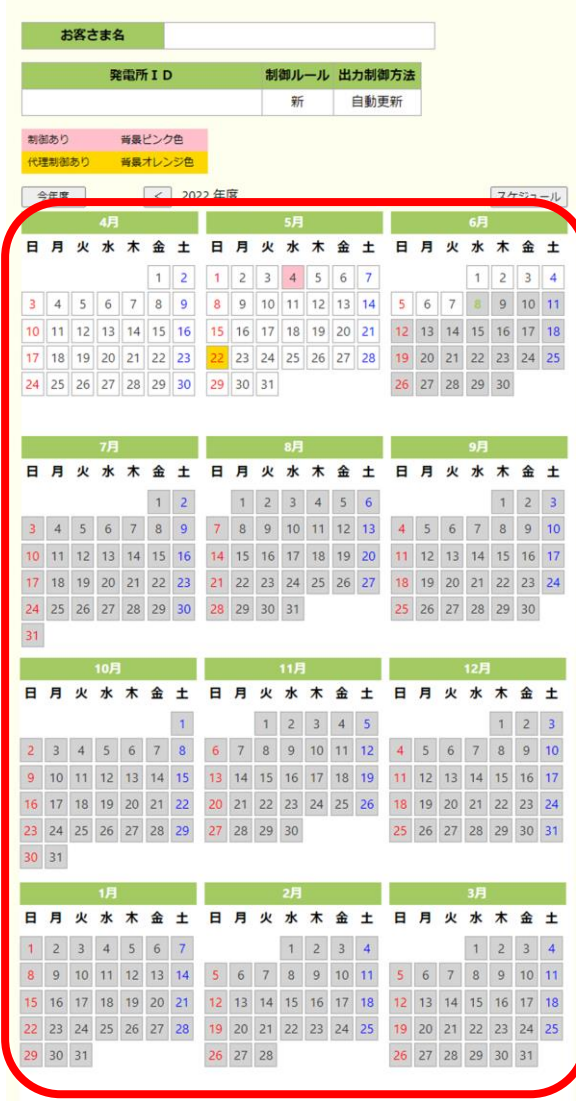

戻る

日付の背景色がピンク色となっている日は、当該 I Dの発電所におい て、実機の制御があった日です。

一方、日付の背景色がオレンジ色となっている日は、当該IDの発電 所において代理制御※があった日です。

※:オンライン(自動)制御の発電所において、自身の発電所の本来 の制御順番に基づく制御ではなく、他のオフライン発電所の代わり に実施した制御のこと。

背景色がピンク色又はオレンジ色となっている日の日付をクリックすることで、 出力指令実績詳細画面(p.20)に遷移し、当該発電所 I Dへの制御 指令実績値を確認することができます。

※注意

当日の出力指令実績は、翌日(日替わり後)に閲覧可能となります。

## **11.出力制御指令実績詳細画面** <sup>20</sup>

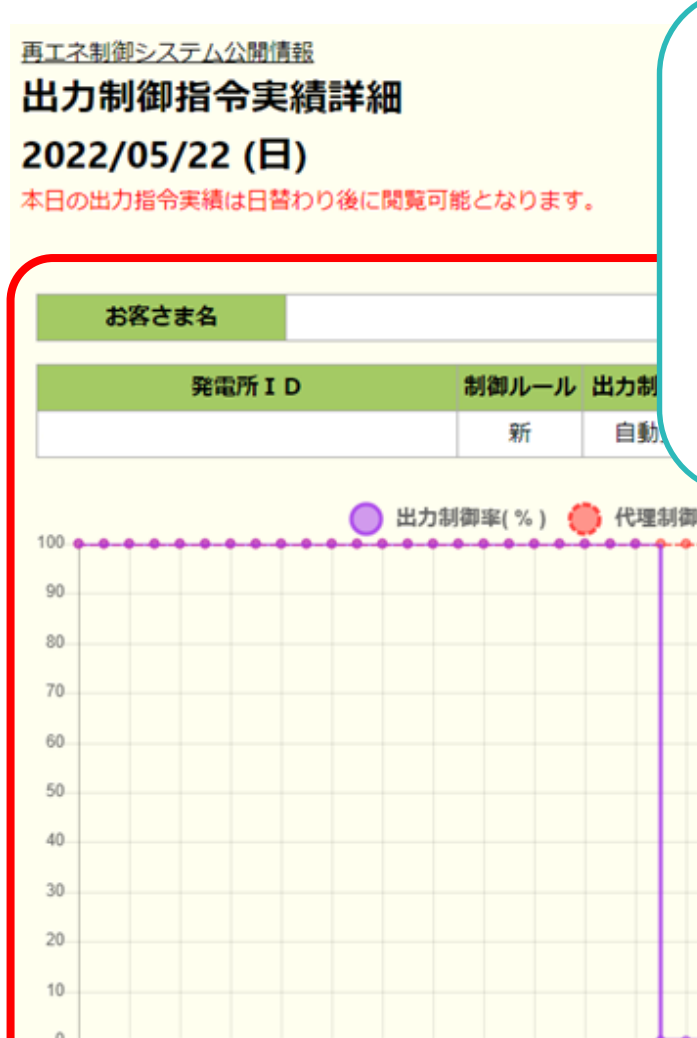

「出力制御率(%)」は、当該発電所IDで実際に制御いただくために 当社から配信したスケジュールにおける各時間の出力制御率です。

一方、「代理制御を加味した出力制御率(%)」は、オンライン代理制 御による出力制御を除いた出力制御率です。

オンライン代理制御が実施された際、オンライン(自動)制御発電所は、 実機は制御されたため、実際の出力制御率は「0%」ですが、精算上は "制御しなかった"ものとみなすため、代理制御を加味した出力制御率とし ては「100%」(100%まで発電可能)の表示となります。

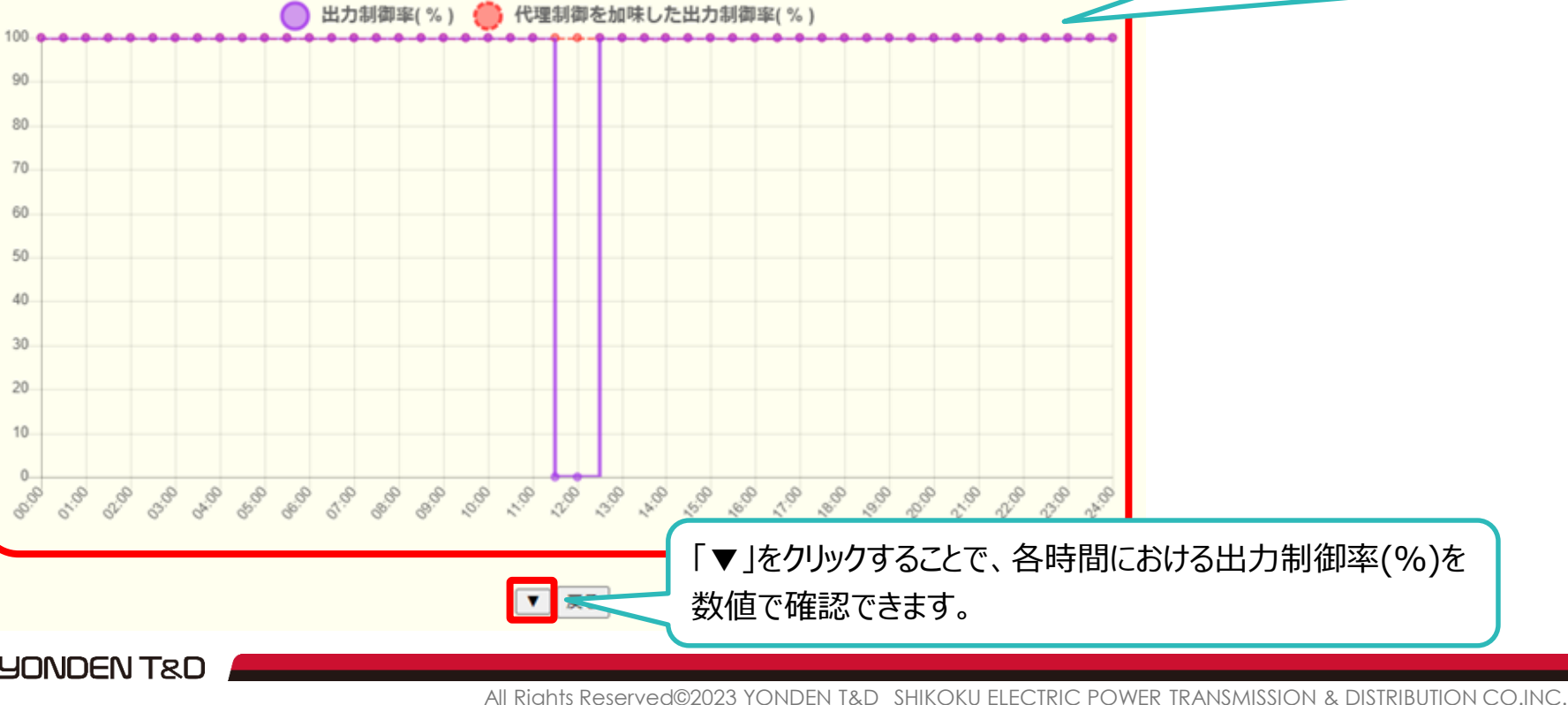

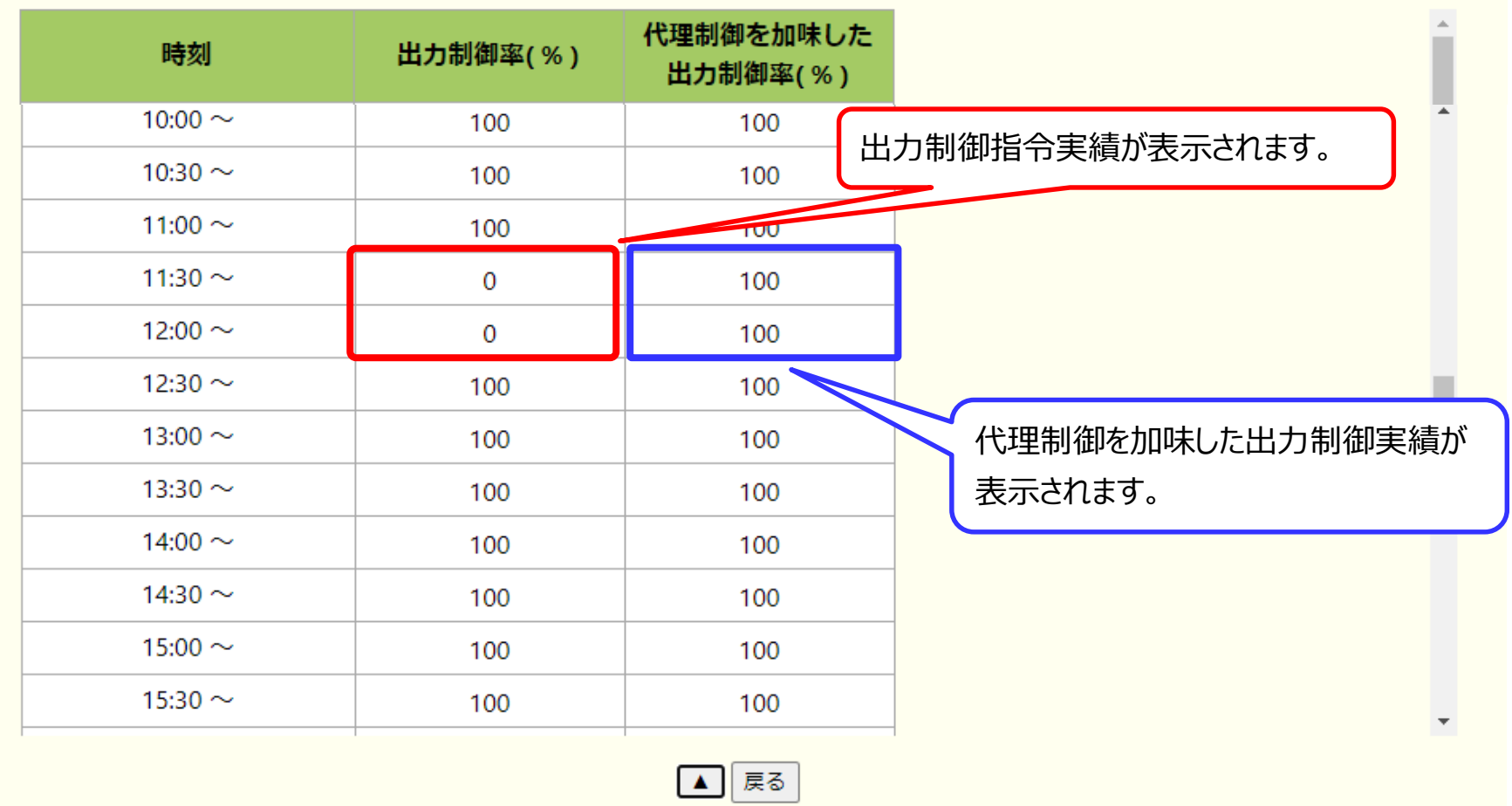

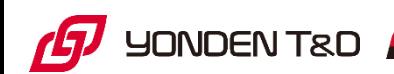

# **12.事業者情報画面(出力制御指示 確認状況)**

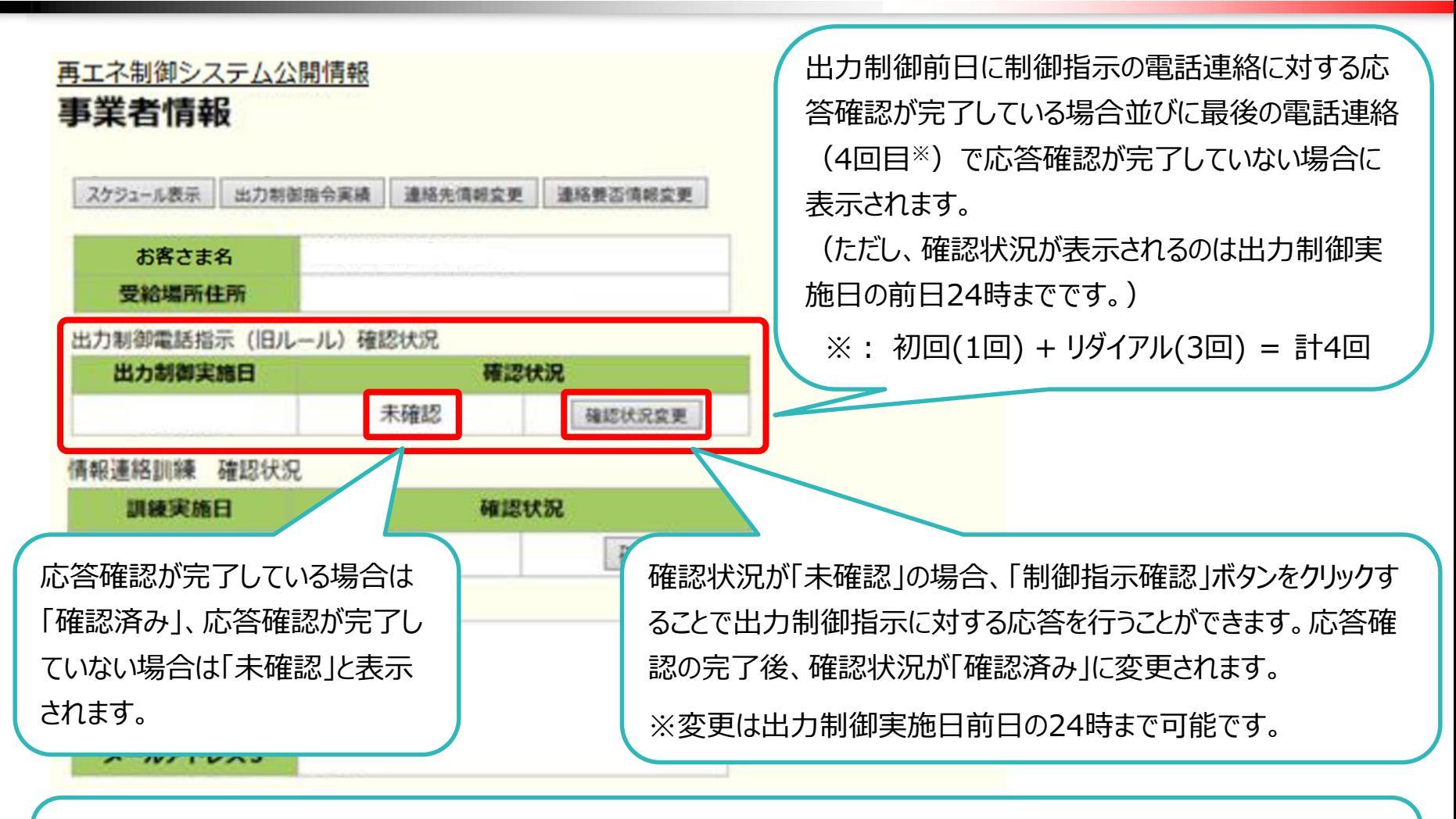

#### ※補足

なお、自動音声電話への応答ができていなかったとしても、当日実際に指示内容どおり停止いただければ(出力制御 対象の時間中発電していなかったことが確認できましたら)、出力制御を実施いただけたものと判断いたします。

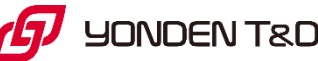